Date: March 15, 1983

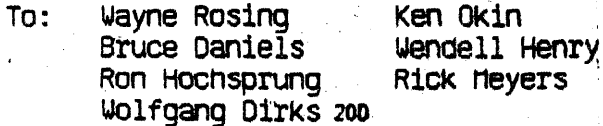

Jon Fitch Paul Baker Rich Page

vhike Urquhart Art Benjamin Ann Nunziata

From: Gary Marten

Subj: v1.75

Here is what is hopefully close to the final definition of 1.75. As you recall, 1.75 is the current Lisa with a new logic cage assembly and a new disk drive assembly. Duhat about subsitutes in the 6522<br>These are used extensively.<br>These are used extensively.<br>2 a aps 16522 times Functional mouse?<br>The Duhich functions (on the to poard)<br>The different? regional mouse

**S** 

#### **System Configuration**

- 10 MHZ 68010 processor  $\bullet$
- $720 \times 364$  video display
- 10 MB built-in hard disk  $\bullet$
- Built in floppy disk  $\bullet$
- MMU with 512 byte pages  $\bullet$
- 896 Kbytes RAM  $\bullet$
- 128/256 Kbytes ROM  $\bullet$
- Dual serial ports and the  $\bullet$
- DUAL serial ports and  $\varphi$  of convergence expected to use expansion slots ? you

#### The MMU and Hemory Address Space

The 512 byte page size will remain. This makes the use of 256K RAMS a little more difficult, but doable. To compensate for the 2 megabyte limitation of the 512 byte page scheme, another 2 megabyte address space has been added, for a total of 4 megabytes of address space. The standard memory cycle time will be 500ns, including time through the MMU.

#### Parity Errors

 $\mathbf{a}$ 

It was earlier thought that Motorola had corrected the problem that inhibits us from generating bus errors due to memory parity errors. This is not the case however. Therefore the current scheme of generating an NMI on a parity error will have to remain.

#### Disk Diives

The design of 1.75 has relied on controlling the floppy disk with the 68000. This does not appear to be a problem.

The hard disk will probably also be controlled directly by the 68000, this elminates the problems of missing interleves due to excessive recopying of data at slow rates.

#### Review

There will be a review of 1.75 on Tuesday, March 22nd at 3:30 in The Big Apple. Those interested are welcome.

# 1.75 Memory Configurations

With 2-2 Hegabyte napped address spaces with 512 byte resolution

### 3/4 Megabyte memory board

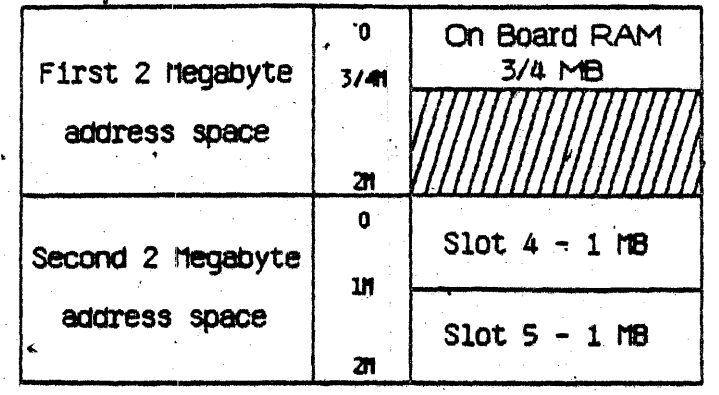

. 1 1/2 Megabyte memory board

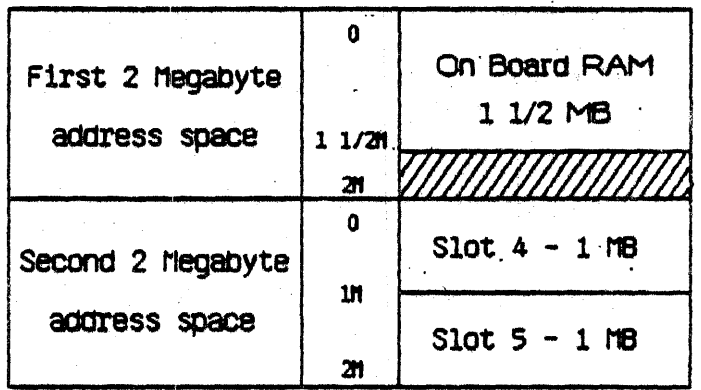

3 Megabyte memory board

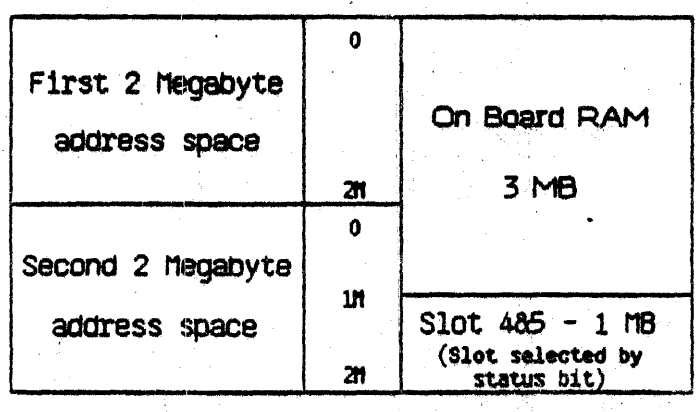

Slots 465 are the old '<br>nenory card locations

3/14/83 CM

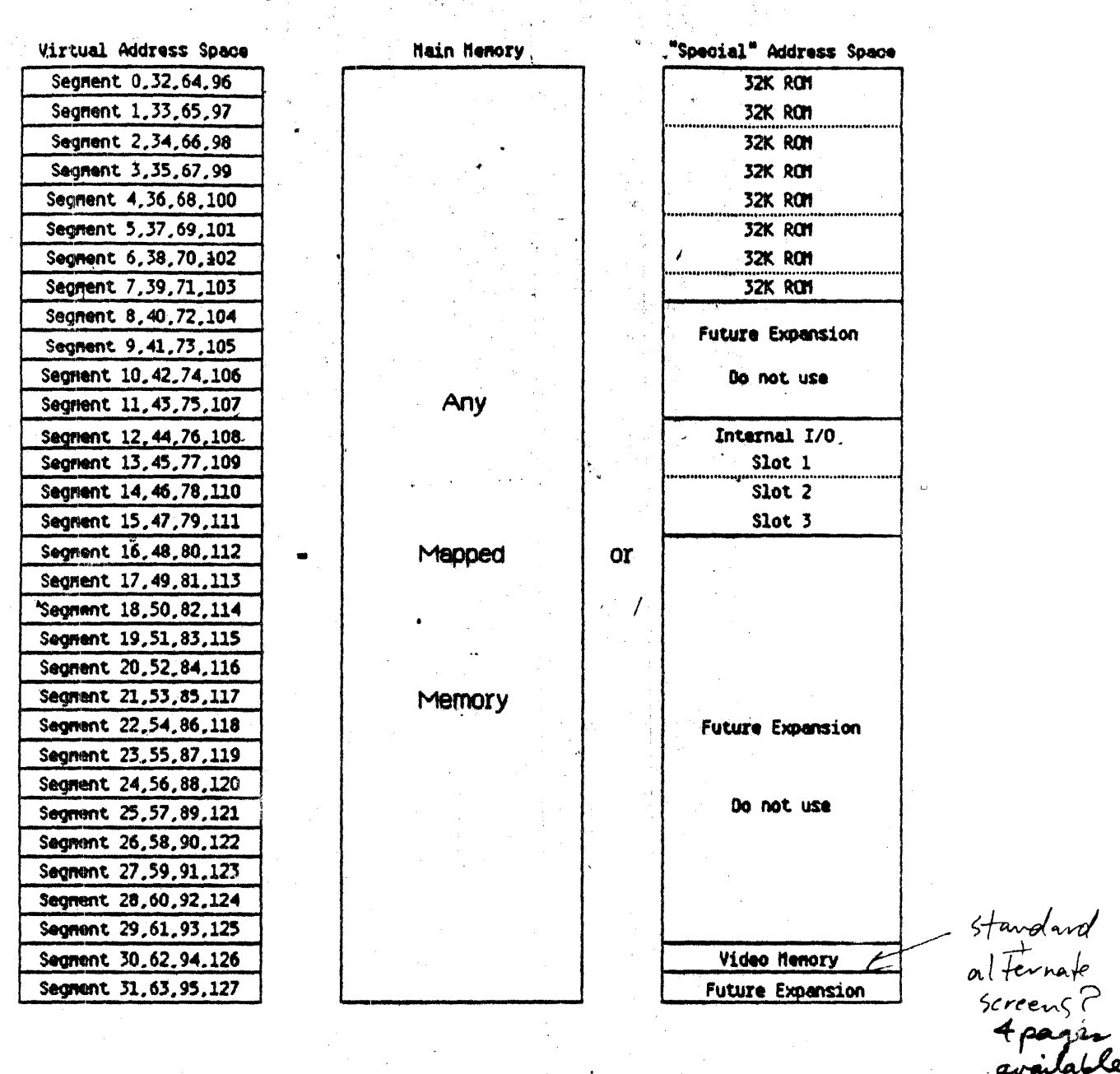

## 1.75 Memory Allocation

In "Set-up" mode (nnu Registers are accessed by a program in the "special" address space):

For MMU register access:

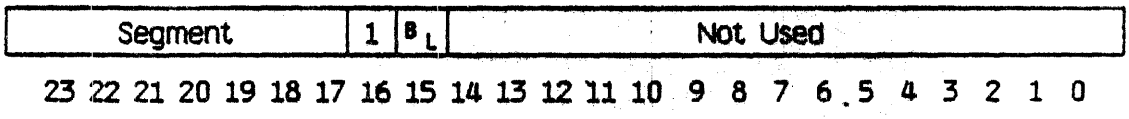

For ROM/Video RAM access:

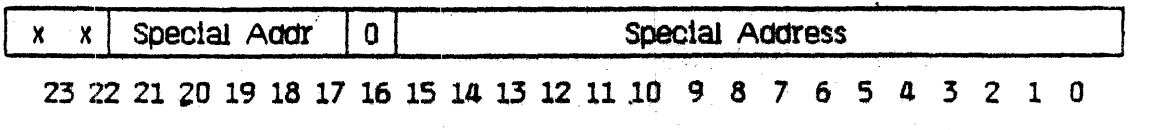

3/14/83 GM

### **Cost Breakdown**

One interesting way of looking at the cost breakdown is to look at each system component as part of the total system cost. The components can then be broken into two major classifications. program/data storage, and "stuff" to manipulate that propram and data.

In defining 1.75 it is important to note that the major area that is being changed (CPU & . I/O) is a relatively. small portion of the total system cost. In fact, the major cost saving over 1.5 comes from reducing total RAM by 128K and eliminating the cost of two (bare) PC boards by moving the floppy controller to the 68000 and moving memory onto the old CPU board.

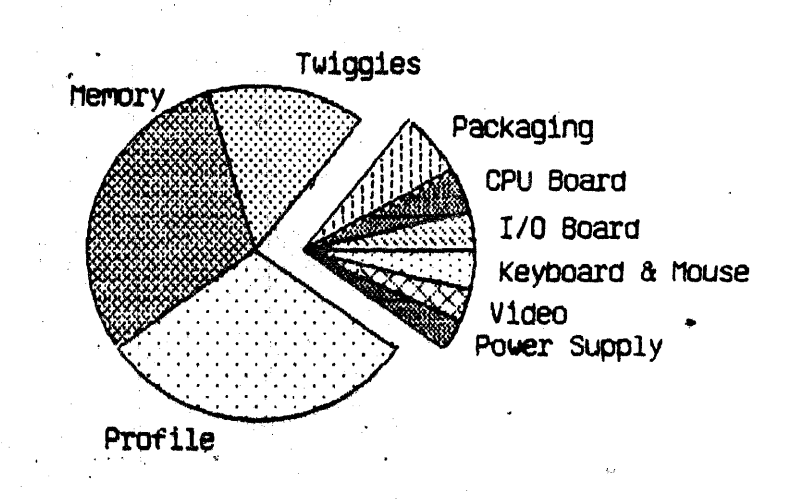

Lisa

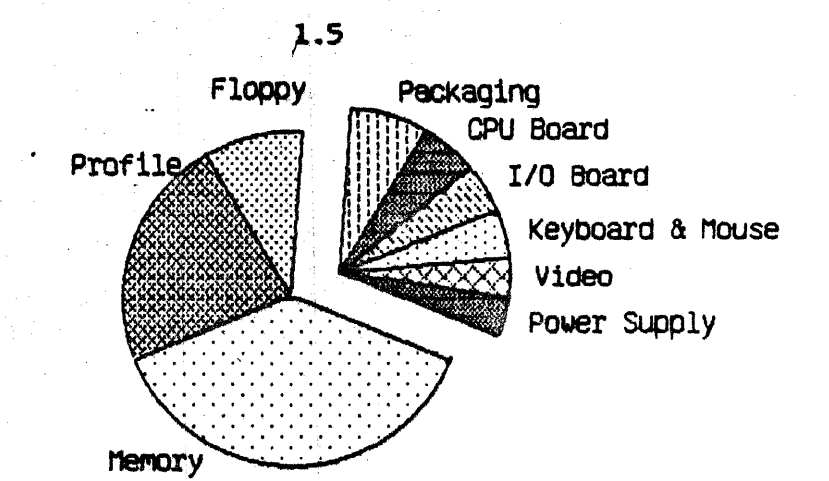

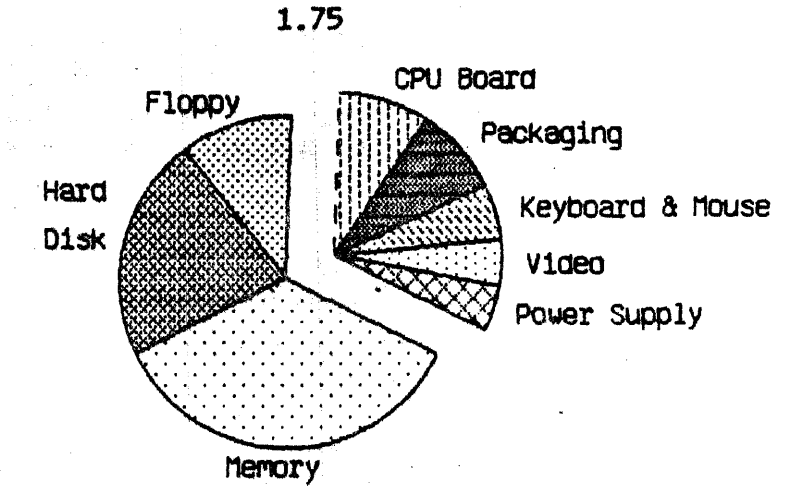